## Options=[reuseMathAlphabets]

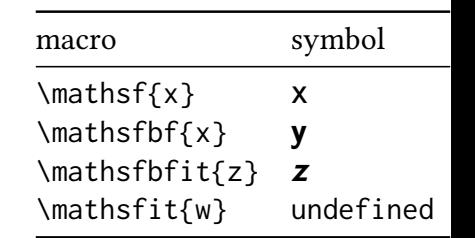